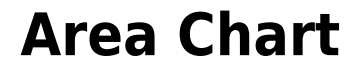

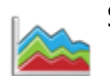

Simple Widget Description

## **Workflows**

Standard Use of Widget Description

## **Properties**

[Learn more about the different types of chart axis and series.](https://wiki.dglogik.com/dglux_v2_wiki:widgets:dashboard_category:axis_series:home)

**Preview Property Description**

## **Demo**

Sample Video of Widget in Use

From: <https://wiki.dglogik.com/>- **DGLogik**

Permanent link: **[https://wiki.dglogik.com/dglux\\_v2\\_wiki:widgets:dashboard\\_category:area](https://wiki.dglogik.com/dglux_v2_wiki:widgets:dashboard_category:area)**

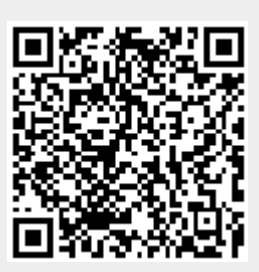

Last update: **2021/09/20 14:51**